Vivid [Wireless](http://getdocs.ozracingcorp.com/to.php?q=Vivid Wireless Modem Manual) Modem Manual >[>>>CLICK](http://getdocs.ozracingcorp.com/to.php?q=Vivid Wireless Modem Manual) HERE<<<

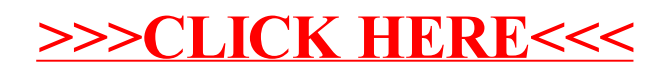